## **Quick Start Guide for DC371**

By Wei Chen

DC371 is an IMVP2 compatible power supply for powering the Intel mobile Tualatin processor. The input voltage is 7–21V, the output voltage is programmed by the 5-bit VID which is compatible with the IMVP2 spec. The circuit is designed to deliver 23A continuous current. The demo board has an on-board dynamic load tester to facilitate the dynamic load test.

## **Quick Start Guide**

Refer to Figure 2 for proper measurement equipment setup and follow the procedure below:

- **1.** Connect a 21V bench supply to  $V_{IN}$  and GND pins, a 5V supply to 5V pin and GND pin, and a 3.3V supply to 3.3V pin and GND. All supplies must be off.
- **2.** Connect an electronic load to  $V_{\text{CORE}}$  and GND pins using a wire gauge suitable for 23A. Preset load current to 0A.
- **3.** Initial jumper setup for **performance mode operation**:

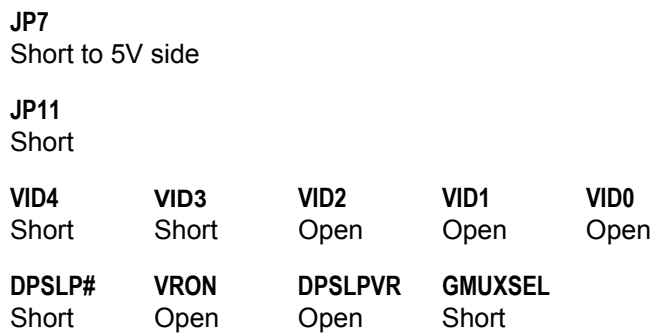

- **4.** Apply 21V, then 5V and 3.3V
- **5.** Short Jumper VRON. Measure  $V_{\text{CORE}} = 1.380 \sim 1.420 \text{ V}$
- **6.** Apply load current of 23A, measure voltage across C15 to be: 1.288 ~ 1.328V

$$
V_{IN} = 21V \pm 0.5V
$$
,  $I_{IN} < 2A$ 

- **7.** Change load to 0A
- **8.** Open Jumper DPSLP#, measure  $V_{\text{CORE}} = 1.318 \sim 1.358V$
- **9.** Decrease  $V_{\text{IN}}$  from 21V to 14V, change jumpers for **battery mode operation**:

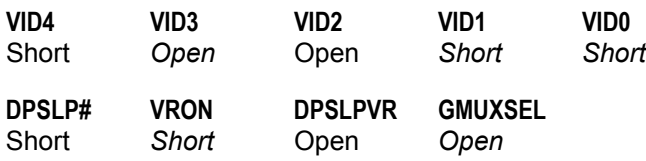

- **10.** Measure  $V_{\text{CORE}} = 1.115 \sim 1.155V$
- **11.** Open Jumper DPSLP#, measure  $V_{\text{CORE}} = 1.064 \sim 1.104V$
- **12.** Short Jumper DPRSLPVR, set VID jumpers for **deeper sleep mode operation**:

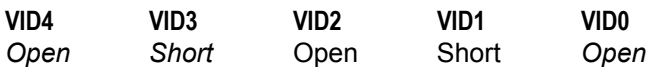

- **13.** Measure  $V_{\text{CORE}} = 0.82{\sim}0.88V$
- **14.** Short Jumper GMUXSEL, measure  $V_{\text{CORE}} = 0.82 \sim 0.88V$

## **Dynamic Load Transient Tests**

- **1.** After the output voltage reaches the preset values, apply the load current equal to the minimum load current of the load step test.
- **2.** Apply  $\pm 12V$  supplies to  $+12V$ , PGND and  $-12V$  pins. Then remove jumper JP11.
- **3.** Use the oscilloscope to test the output step currents from BNC connector "IO". Adjust potentiometers R44, R45 and R49 to vary the slew down slope, slew up slope and step amplitudes (respectively) of the load current change.
- **4.** Measure the output voltage directly across Cap C15.

While doing the load transient tests, one should make sure that the input bench supply should have sufficient decoupling capacitance. The following waveform is taken in the performance mode:  $V_{IN} = 21V$ ,  $VID = 1.4V$ ,  $GMUSEL = DPSLP# = 1$ , DPRSLPVR  $= 0$ . The minimum load current is 8A, and the maximum load current is 23A. The minimum output voltage is 1.30V and the maximum output voltage is 1.39V.

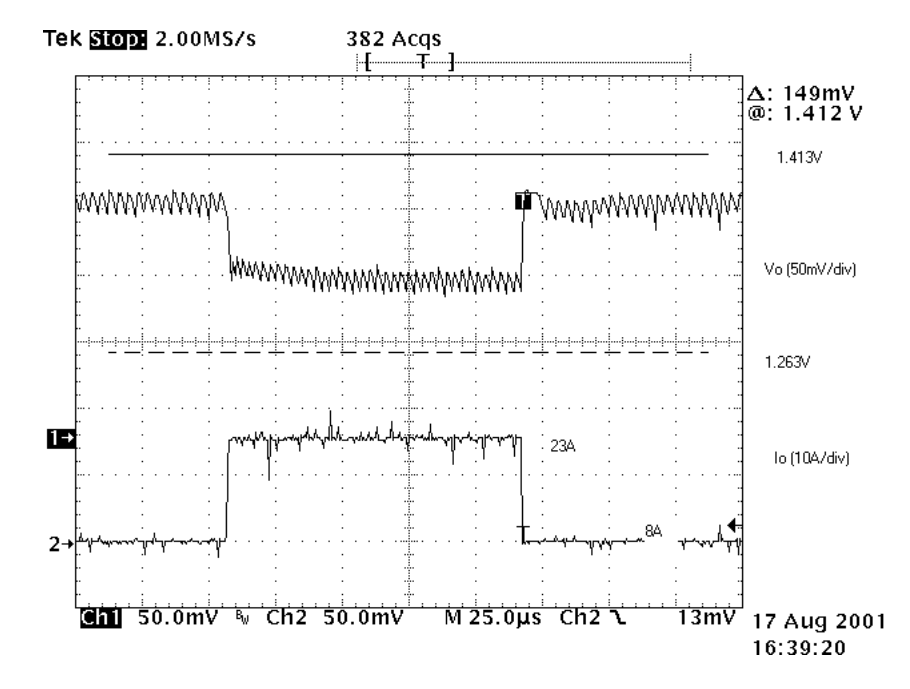

**Figure 1. Timing** 

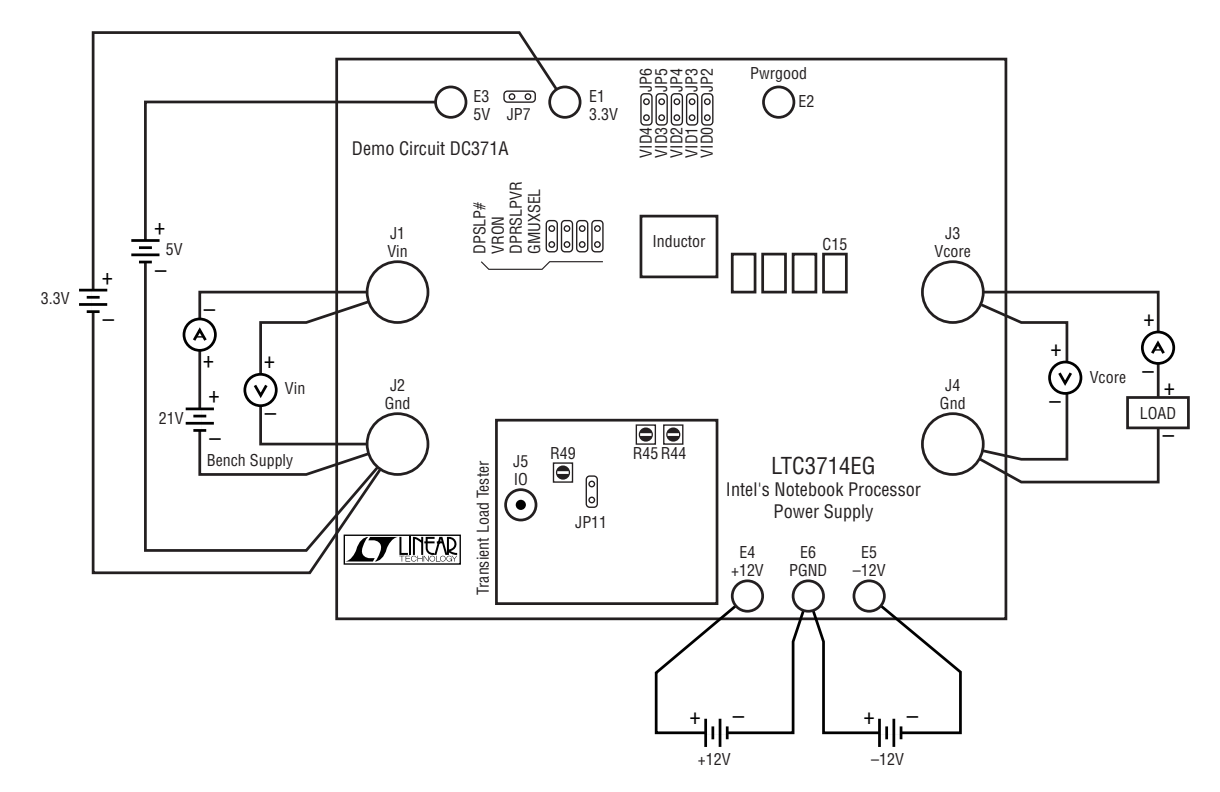

**Figure 2. Proper Measurement Equipment Setup**